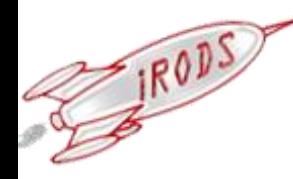

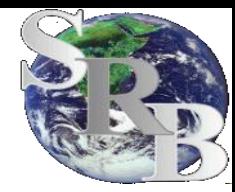

#### **iRODS Advanced Features**

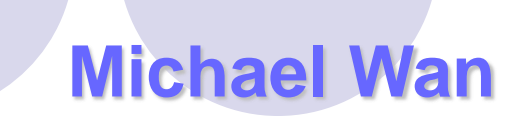

**mwan@diceresarch.org**

**http://irods.org/**

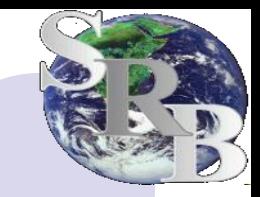

## iRods advanced features

#### Data Transfer modes

## **• Structured file implementation**

## **• iRods FUSE implementation**

### Data Transfer

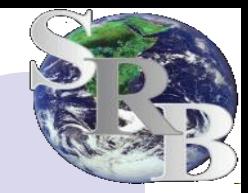

#### Three modes

**IRODS** 

- **Sequential** 
	- file size <= 32 MB (MAX\_SZ\_FOR\_SINGLE\_BUF in rodsdef.h)
	- Single request packet request + data
	- Data transfer could require 2 hops
- Parallel
	- Use multi-threads for data transfer
	- Client initiates multiple connections to server
	- Single hop for data transfer
	- **Supported by all types of data transfer** 
		- Client/server put, get
		- Server/server copy, replicate, phymove, etc
	- **Sequential or parallel is automatic**
	- Tuning msiSetNumThreads(sizePerThrInMb, maxNumThr, windowSize)
		- numThr = fileSize/sizePerThrInMb + 1
	- Iput –N numThr

# RBUDP Data Transfer

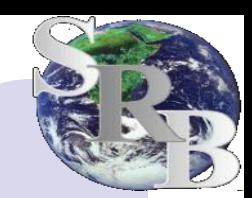

#### ORBUDP - Reliable Blast UDP

- **Developed by Eric He, Jason Leigh, Oliver Yu and** Thomas Defanti of U of Ill at Chicago
- Use UDP protocol
- iput –Q

**IRODS** 

- Sender sends (blasts) out data at a predetermined rate (600,000 kbits/s).
- Env variable rbudpSendRate change default rate
- Each packet has a sequence number
- At end of each transfer, receiver sends a bit map of packets it has not receivied
- Sender sends the missing packets.
- Env variable budpPackSize change default packet size (8192 bytes)
- Use memory mapped file for I/O
- For robust network, 10-20% improvement

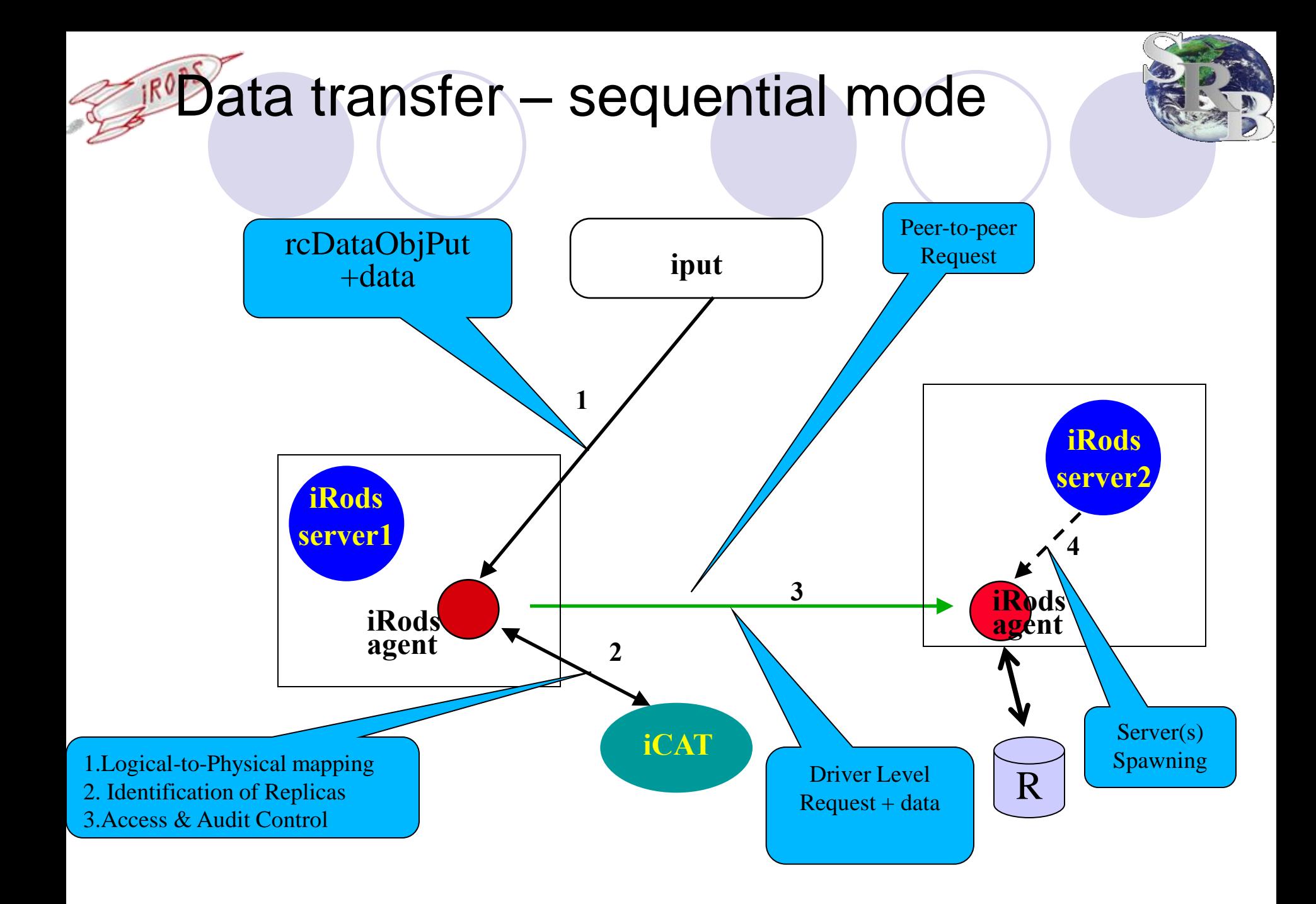

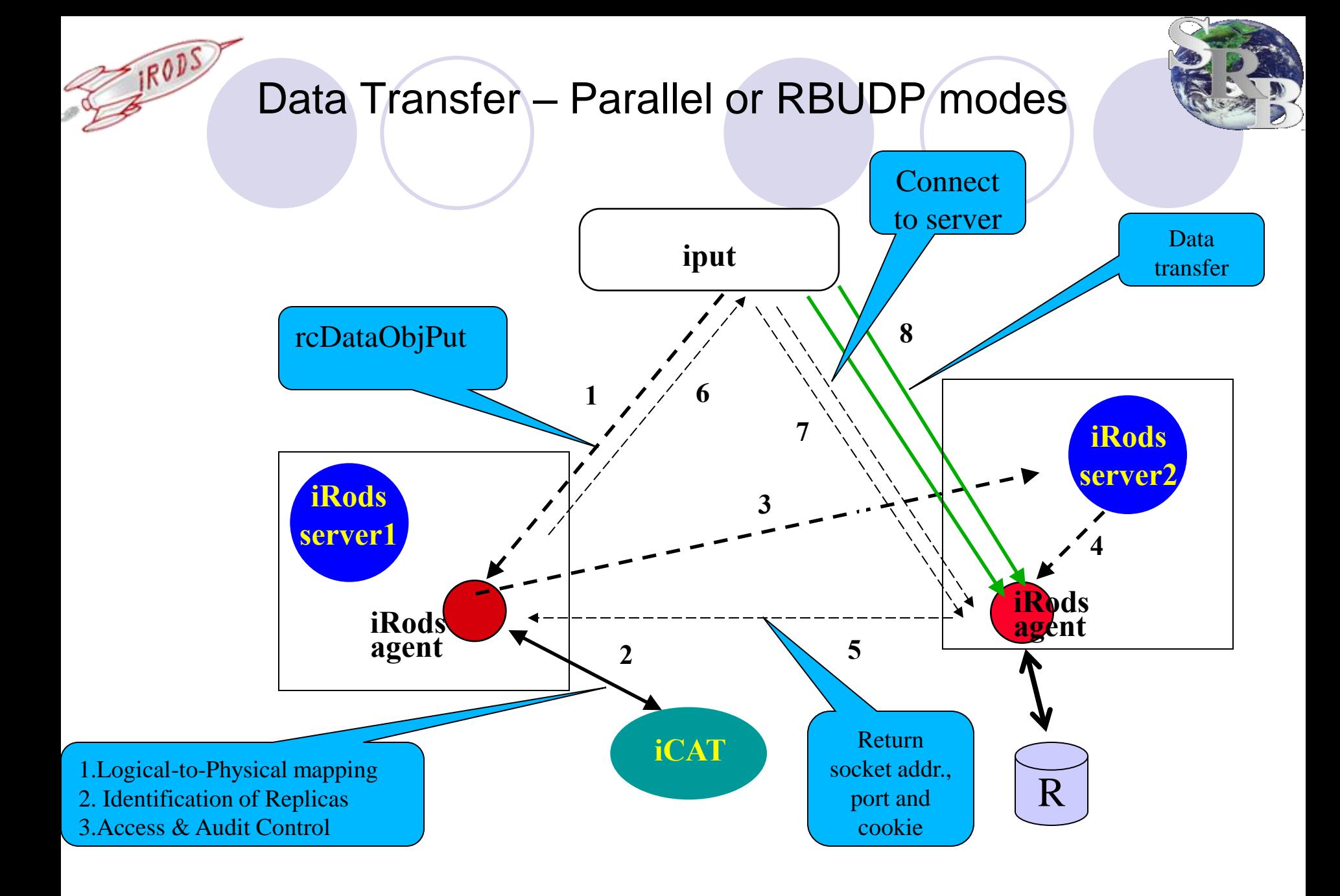

## Structured Files

### **• Structured files**

**OFiles that have their own internal structures** 

- **Tar, winZip, other archival packages**
- **iRods uses these structured files to package and** archive data
- Supports tar files only. More may be coming
	- HAAW files UK's Hasan and Weiss

**Two usages** 

Data Bundle –ibun command

Mounted collections – imcoll command

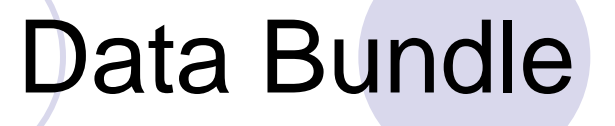

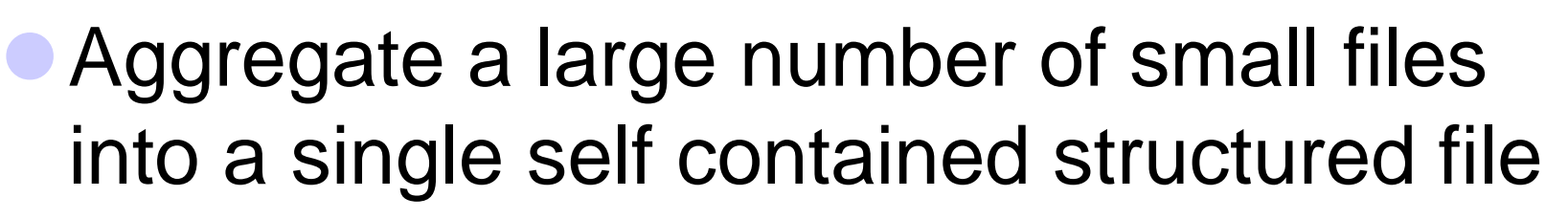

- More efficient to transfer
- More efficient to archive tape
- ibun command

## Data Bundle

- Upload and unbundle a tar file
	- $\bigcirc$  tar -chf testdir tar -C testdir.
	- iput -vDtar testdir.tar tardir
		- Put the tar in the tardir collection
		- Forget to use –Dtar, isysmeta to change dataType
	- ibun -x tardir/testdir.tar testdir
	- O ils Ir testdir
- Bundle an iRods collection into a tar file
	- ibun -cDtar tardir/testdir1.tar testdir
	- $\bigcirc$  iget  $-v$  tardir/testdir1.tar
- The tar file and the sub-files resources must be on the same host.

# Mounted Collection

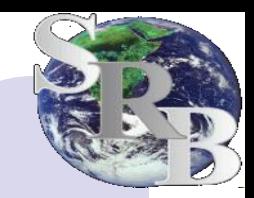

- A framework for associating a structured dataset on the server to a collection
- The entire dataset can then be access through this collection using iRods APIs and iCommands
- Individual files and sub-collections are not registered
	- **O** Low overhead
	- O No user defined metadata
	- $\bigcirc$  No support for replication
- Current implementation
	- **O** UNIX directory
		- Mount a UNIX directory on a server to a collection
		- All files and subdirectories in this UNIX directory now appears as if they are iRods files and sub-collections
	- **O** Tar structured files
		- Mount a tar file to a collection
		- All files and subdirectories in this tar file now appears as if they are iRods files and sub-collections
	- $\degree$  Easy to add other types of structured files by adding  $\sim$  20 functions to the structured file driver

## Mounted Collection

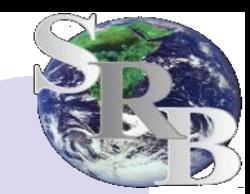

- Mount a UNIX file directory:
	- imkdir mymount
	- imcoll -m f –R disk1 /tmp/myDir /workshop/home/mwan/mymount
	- $\bigcirc$  ils  $-Lr$  mymount
	- **O** icd mymount
	- iput/iget

**IRODS** 

- imcoll –U /workshop/home/mwan/mymount
- Mount a tar file
	- $\bigcirc$  imkdir mymount1
	- imcoll –m tar /workshop/home/mwan/tardir/testdir.tar /workshop/home/mwan/mymount1
	- $\bigcirc$  ils  $-Ir$  mymount1
	- imcoll –U /workshop/home/mwan/mymount1

## iRods FUSE

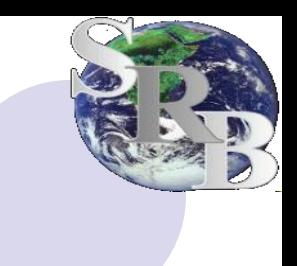

#### FUSE

- **O** Free UNIX kernel implementation
- Allows users to implement their own file system in User Space

#### iRods FUSE

- Allow normal users to mount their iRods collection to a location directory
- Access iRods data using normal UNIX commands and system calls
	- Unix command cp, cat, vi, etc
	- Unix system calls creat, open, read, write, etc
	- Other I/O library calls should also work.
- Access control determined by the permission of the Unix mount point

## iRods FUSE

#### **• Performance issues**

- UNIX commands and applications make many "stat" calls, same files many times
- ◯ Small read/write calls, less that 10 KB
- A simple command such as ls, cp can make 30-60 irods calls.
- O iRods 2.0
	- **File "stat" cached in memory hash queue. Stale after 10** min
	- Small files (< 1 MB) cached in /tmp/fuseCache
	- **env variable "FuseCacheDir"** change the default cache directory.
- O Much improved, usable

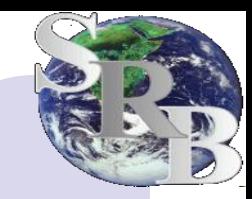

# iRods Fuse Example

- Build iRods with Fuse
	- See configure instruction in README in clients/fuse
	- build
		- $\bullet$  cd clients/fuse
		- **•** make

#### To mount a iRods collection

- **c** cd clients/fuse/bin
- $\bullet$  iinit
- icd /tempZone/home/myUser/myCollection
- mkdir ~/fuseMnt
- ./irodsFs ~/fuseMnt
- To access iRods files
	- $\bullet$  cd  $\sim$ /fuseMnt
	- ls should see all files in the /tempZone/home/myUser/myCollection
	- cat, vi of any files should work.

# More Information

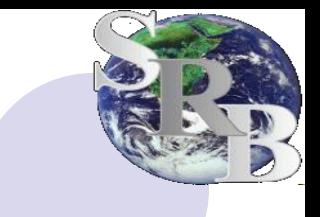

Michael Wan mwan@dicerearch.org http://irods.sdsc.edu